Interacción con GUIs Un uso concreto del patrón "Delegation Event Model" Más conocido como ["observer"](https://en.wikipedia.org/wiki/Observer_pattern) o "publish/subscribe"

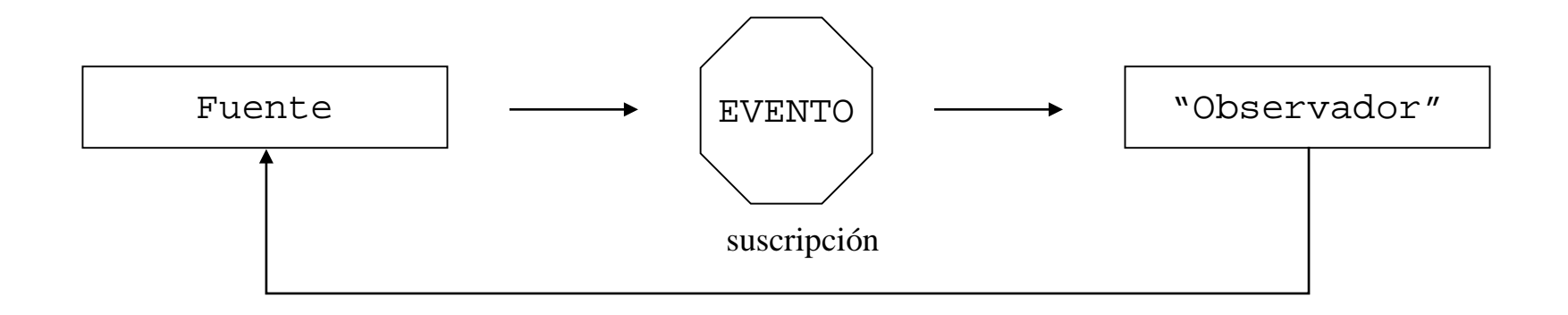

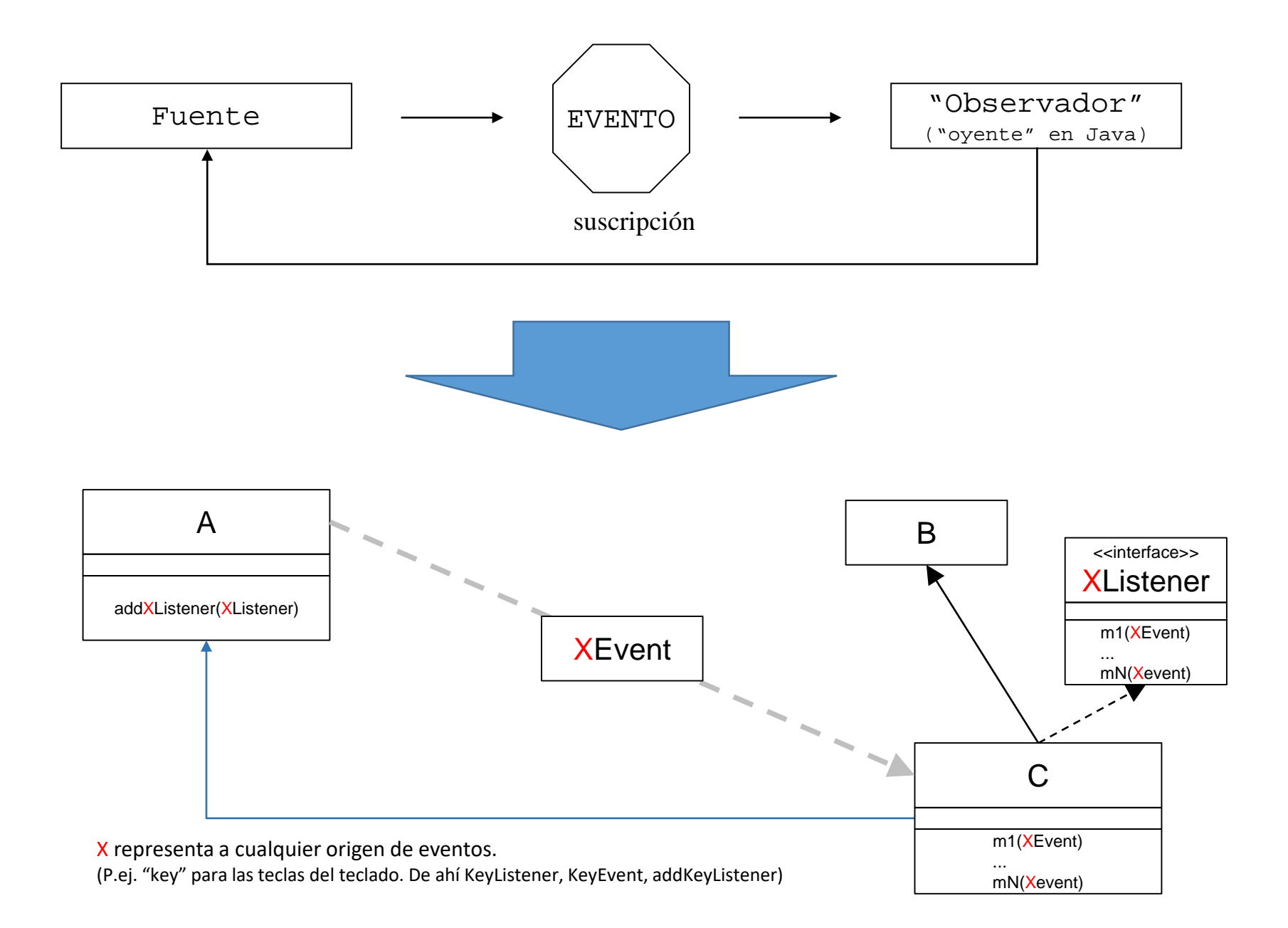

Module java.desktop <

Package java.awt.event

## **Interface KeyListener**

#### **All Superinterfaces:**

EventListener

#### **All Known Implementing Classes:**

AWTEventMulticaster, BasicComboBoxUI.KeyHandler, BasicComboPopup.InvocationKeyHandler, BasicTableUI.KeyHandler, BasicTreeUI.KeyHandler, KeyAdapter

public interface KeyListener extends EventListener

The listener interface for receiving keyboard events (keystrokes). The class that is interested in processing a keyboard event either implements this interface (and all the methods it contains) or extends the abstract KeyAdapter class (overriding only the methods of interest).

The listener object created from that class is then registered with a component using the component's addKeyListener method. A keyboard event is generated when a key is pressed, released, or typed. The relevant method in the listener object is then invoked, and the KeyEvent is passed to it.

#### Since:

 $11$ 

#### **See Also:**

KeyAdapter, KeyEvent, Tutorial: Writing a Key Listener

### **Method Summary**

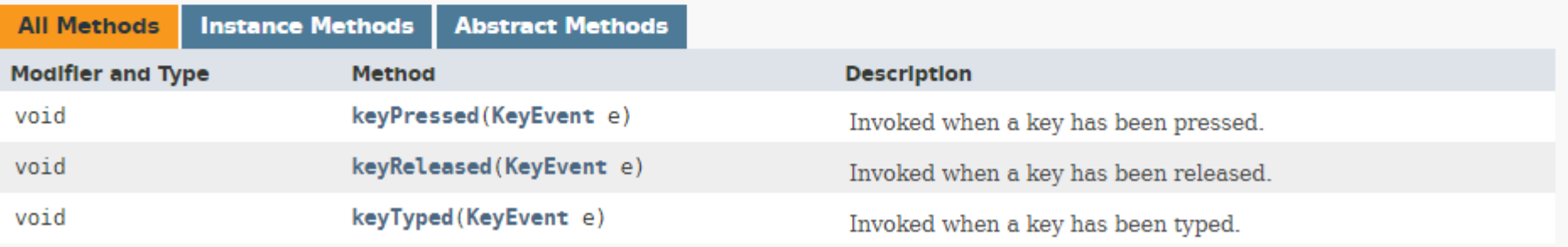

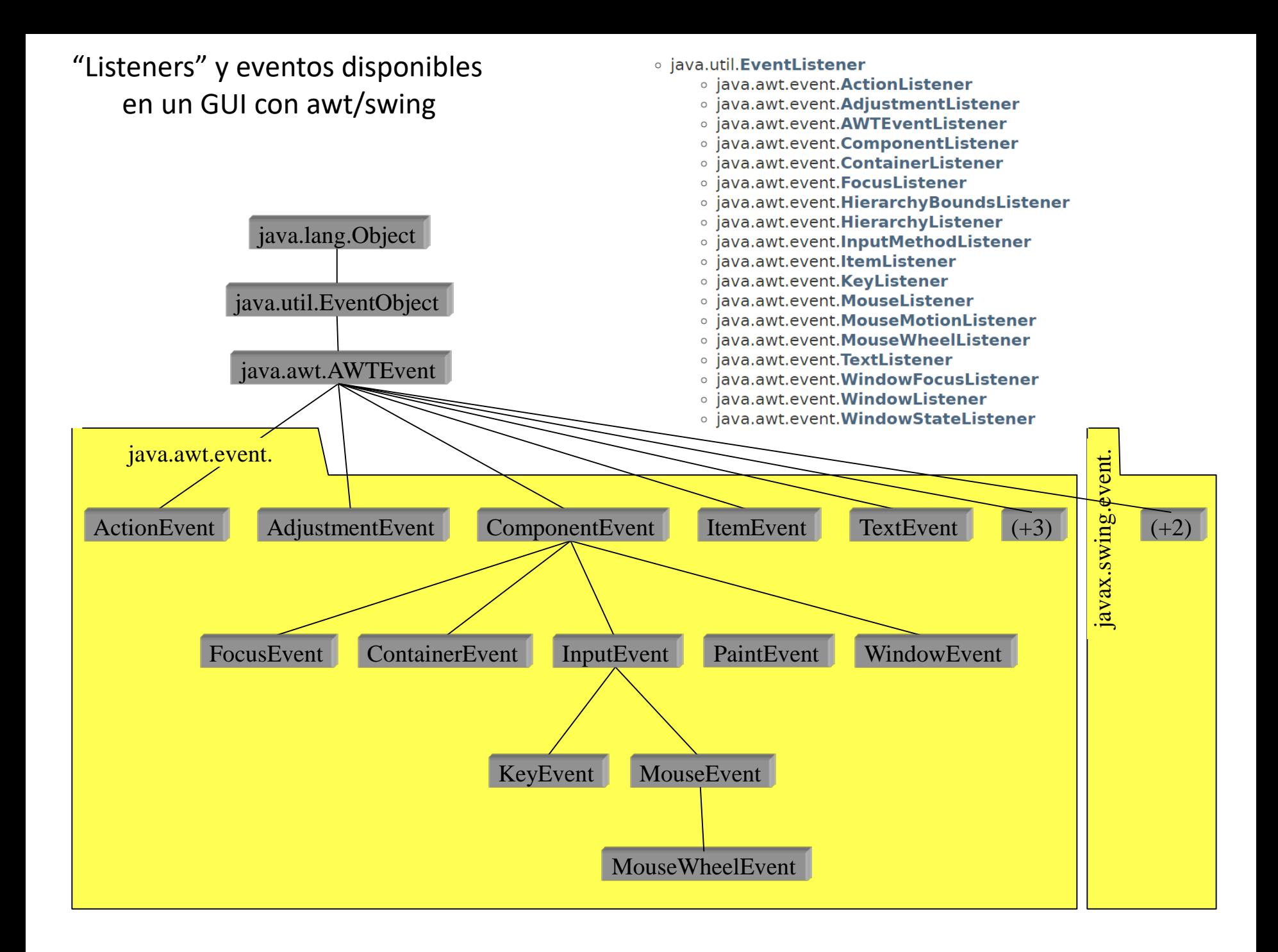

# Métodos de los principales Listeners

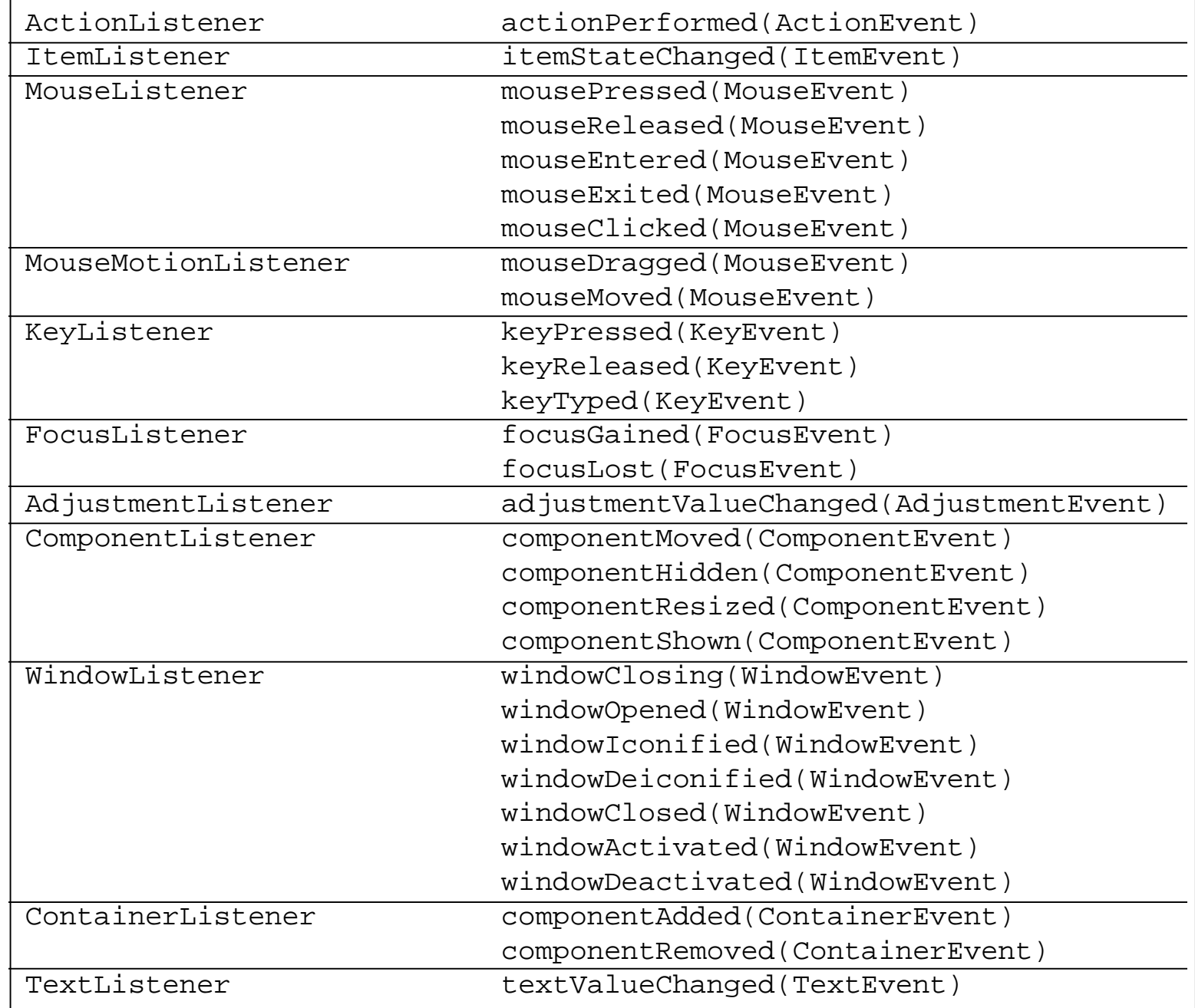

Un ejemplo hecho "a mano"

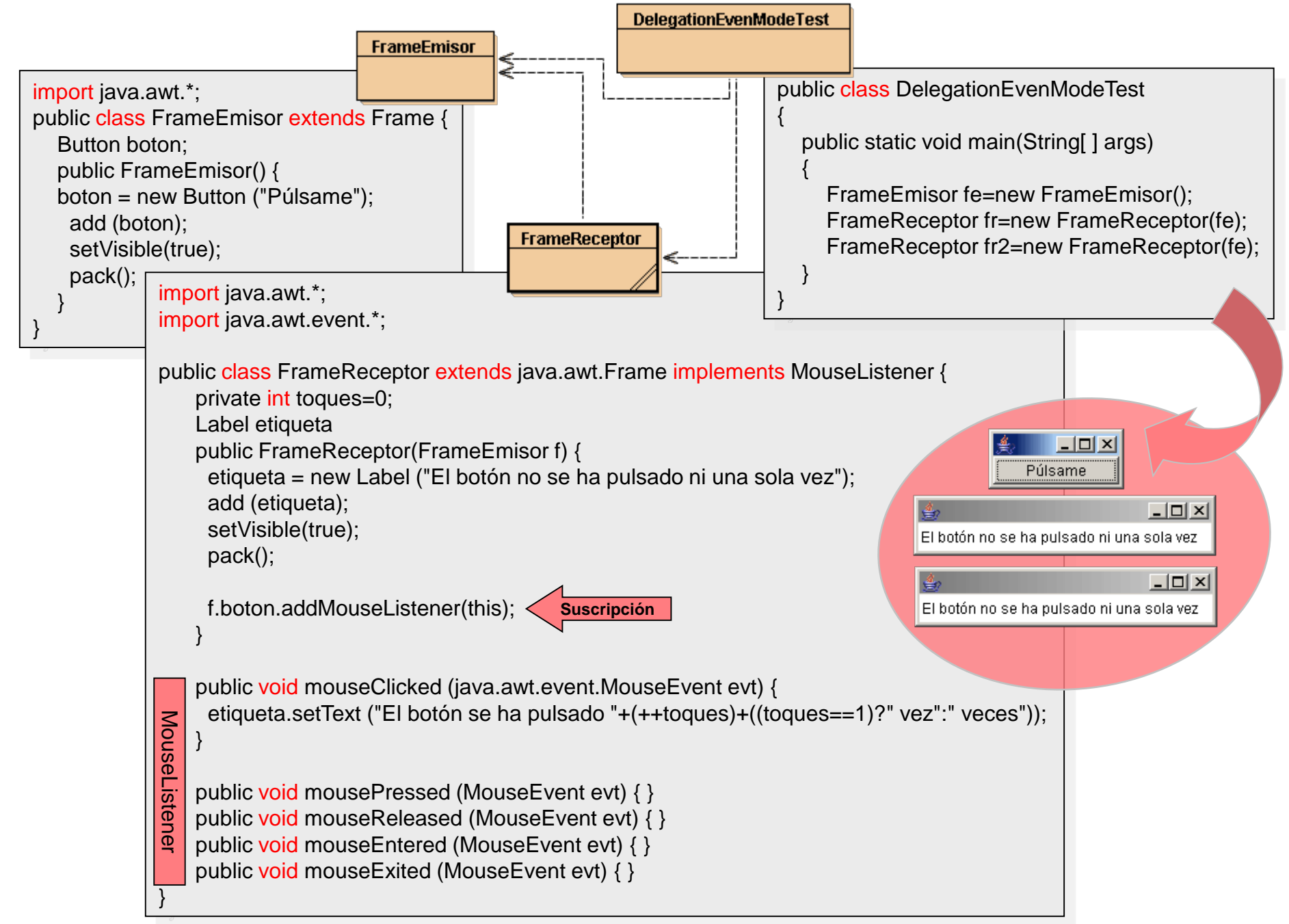

## Un ejemplo (a estudiar) hecho con ayuda de Netbeans

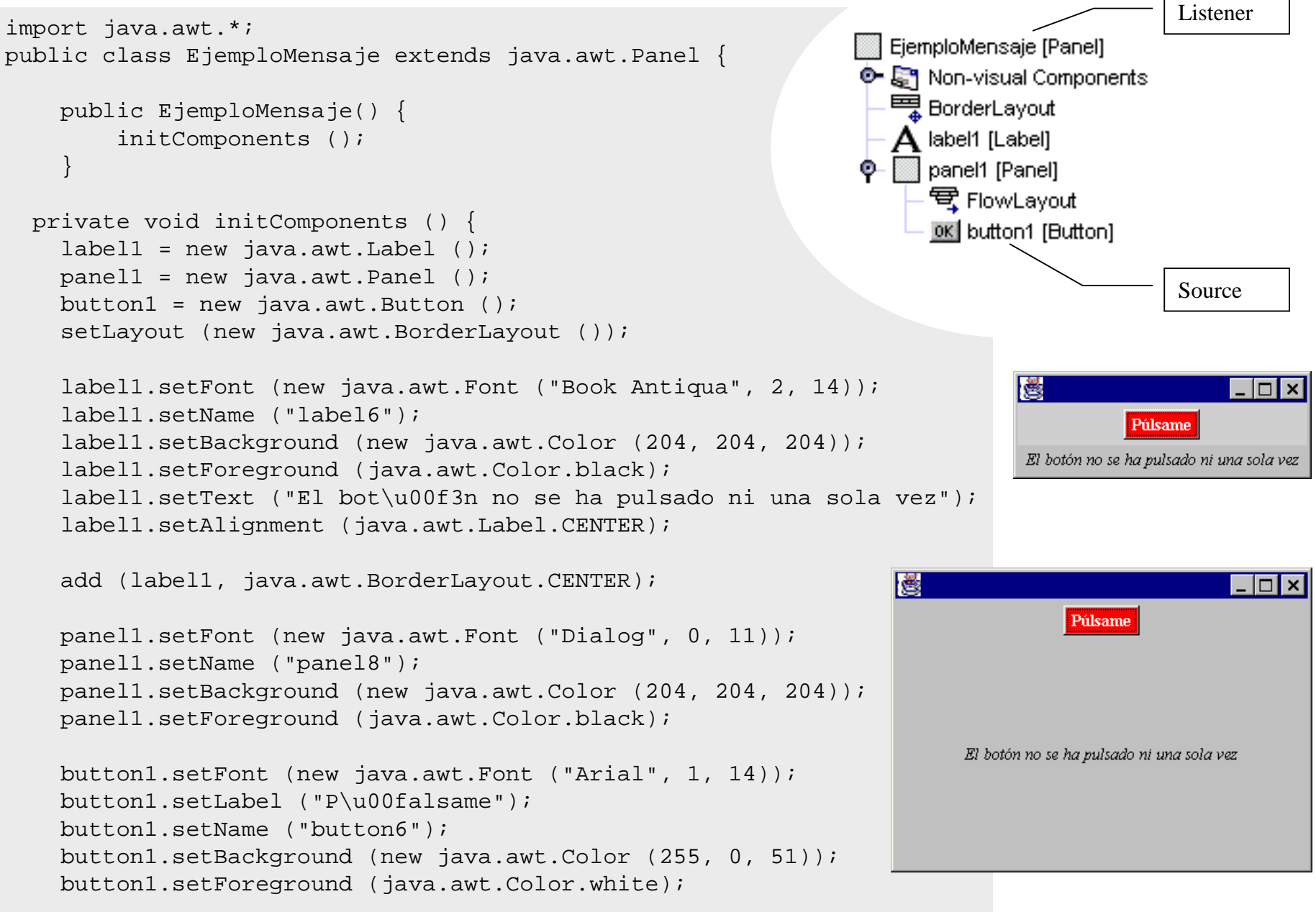

(continúa ...)

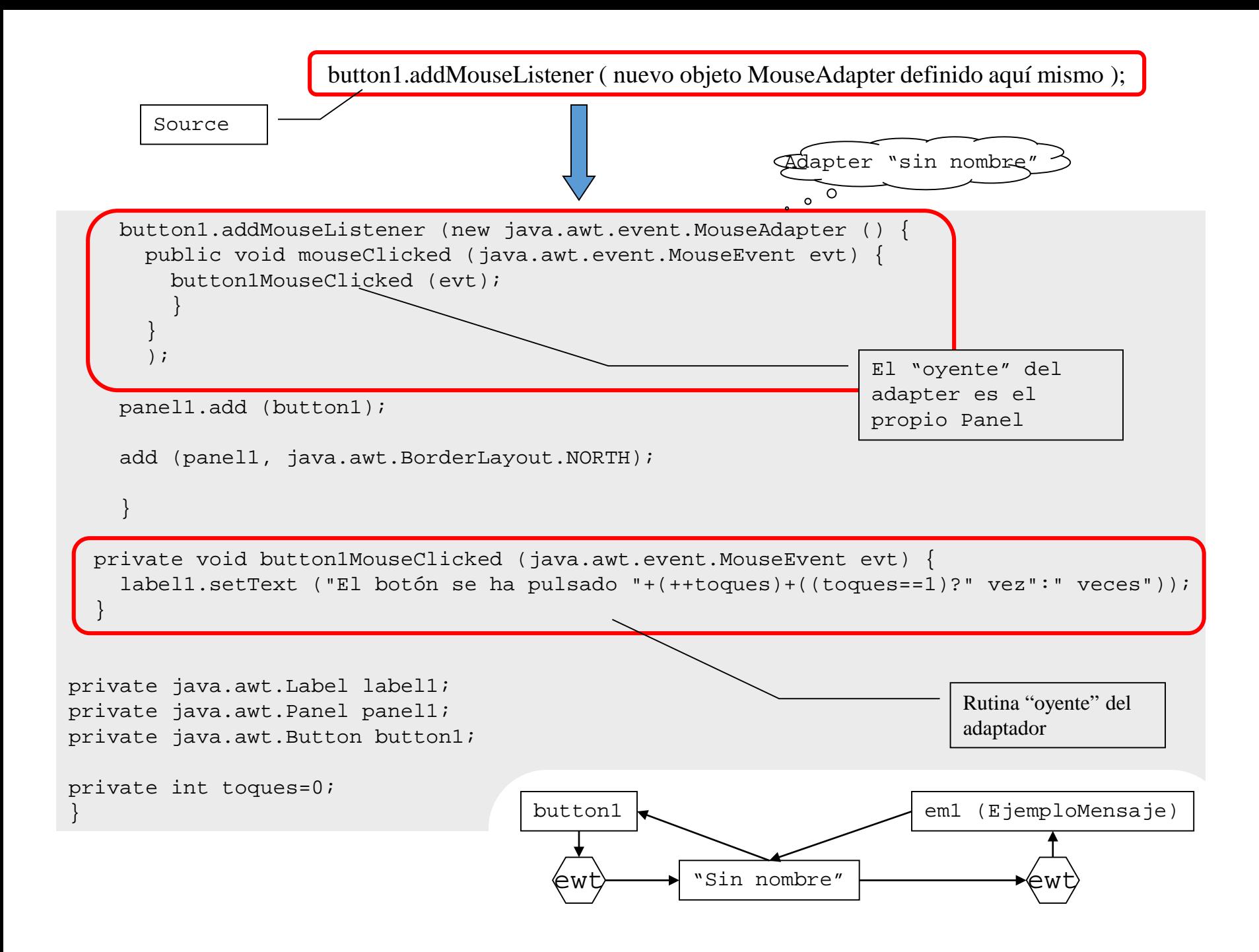

```
public class FrameTEst extends java.awt.Frame {
    public FrameTEst() {
        initComponents ();
        ejm=new EjemploMensaje();
        add(ejm);
        pack ();
    }
    private void initComponents () {
        addWindowListener (new java.awt.event.WindowAdapter () {
            public void windowClosing (java.awt.event.WindowEvent evt) {
                exitForm (evt);
            }
        }
        );
    }
    private void exitForm(java.awt.event.WindowEvent evt) {
        System.exit (0);
    }
    public static void main (String args[]) {
        new FrameTEst ().show ();
    }
    EjemploMensaje ejm;
}
```